# Package 'gofastr'

December 16, 2017

<span id="page-0-0"></span>Title Fast DocumentTermMatrix and TermDocumentMatrix Creation Version 0.3.0 Maintainer Tyler Rinker <tyler.rinker@gmail.com> Description Harness the power of 'quanteda', 'data.table' & 'stringi' to quickly generate 'tm' Document-TermMatrix and TermDocumentMatrix data structures. **Depends**  $R$  ( $>= 3.2.2$ ) Suggests testthat Imports data.table (>= 1.9.5), quanteda, slam, SnowballC, stats, tm Date 2017-12-16 License GPL-2

LazyData TRUE

RoxygenNote 6.0.1

URL <http://github.com/trinker/gofastr>

BugReports <http://github.com/trinker/gofastr/issues>

NeedsCompilation no Author Tyler Rinker [aut, cre] Repository CRAN Date/Publication 2017-12-16 21:39:50 UTC

# R topics documented:

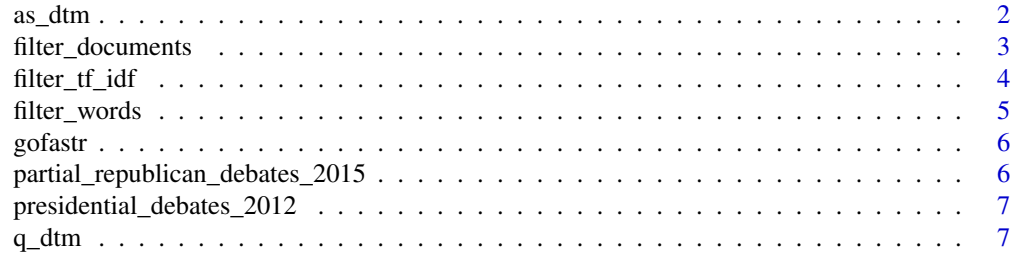

#### <span id="page-1-0"></span>2 as  $\mu$  as  $\mu$  as  $\mu$  as  $\mu$  as  $\mu$  as  $\mu$  as  $\mu$  as  $\mu$  as  $\mu$  as  $\mu$  as  $\mu$  as  $\mu$  as  $\mu$  as  $\mu$  as  $\mu$  as  $\mu$  as  $\mu$  as  $\mu$  as  $\mu$  as  $\mu$  as  $\mu$  as  $\mu$  as  $\mu$  as  $\mu$  as  $\mu$  as  $\mu$  as  $\mu$  as

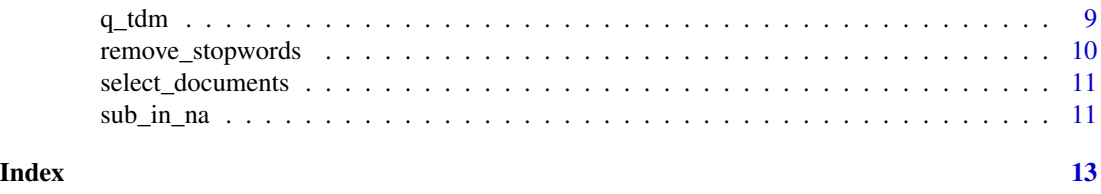

as\_dtm *Coerce Various Object Into a* DocumentTermMatrix*/*TermDocumentMatrix

# Description

Convenience functions to convert a objects from different packages into either a tm::DocumentTermMatrix or tm::TermDocumentMatrix object. Grouping variables are used as the row/column names for the DocumentTermMatrix/TermDocumentMatrix.

#### Usage

```
as_dtm(x, weighting = tm::weightTf, docs = NULL, pos = TRUE, ...)as_tdm(x, weighting = tm::weightTf, docs = NULL, pos = TRUE, ...)
```
# Arguments

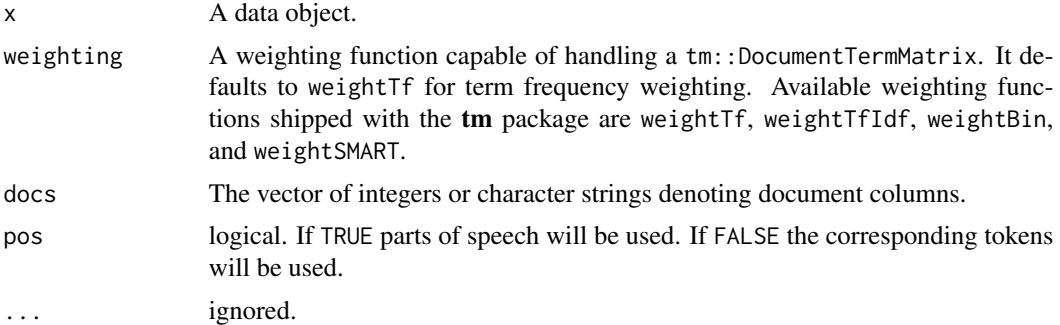

# Value

Returns a tm::DocumentTermMatrix or tm::TermDocumentMatrix object.

```
with(partial_republican_debates_2015,
    as_dtm(dialogue, paste(location, element_id, sentence_id, sep = "_"))
)
as_dtm(mtcars)
as_dtm(CO2, docs = c('Plant', 'Type', 'Treatment'))
## Not run:
## termco object to DTM/TDM
```
# <span id="page-2-0"></span>filter\_documents 3

```
library(termco)
as_dtm(markers)
as_dtm(markers,weighting = tm::weightTfIdf)
as_tdm(markers)
cosine_distance \leq function (x, \ldots) {
   x <- t(slam::as.simple_triplet_matrix(x))
   stats::as.dist(1 - slam::crossprod_simple_triplet_matrix(x)/(sqrt(slam::col_sums(x^2) %*%
        t(slam::col_sums(x^2)))))
}
mod <- hclust(cosine_distance(as_dtm(markers)))
plot(mod)
rect.hclust(mod, k = 5, border = "red")
(clusters <- cutree(mod, 5))
## Parts of speech to DTM/TDM
library(tagger)
library(dplyr)
data(presidential_debates_2012_pos)
pos <- presidential_debates_2012_pos %>%
    select_tags(c("NN", "NNP", "NNPS", "NNS"))
as_dtm(pos_text)
as_dtm(pos_text, pos=FALSE)
as_tdm(pos_text)
as_tdm(pos_text, pos=FALSE)
presidential_debates_2012_pos %>%
    as_basic() %>%
   as_dtm()
## End(Not run)
```
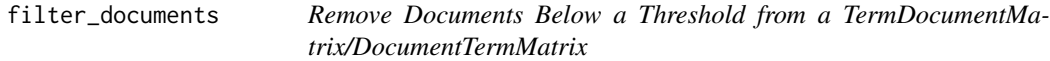

### Description

Remove documents from a [TermDocumentMatrix](#page-0-0) or [DocumentTermMatrix](#page-0-0) not meeting a [rowSums](#page-0-0)/ [colSums](#page-0-0) threshold. Useful for removing empty documents.

#### Usage

filter\_documents(x, min = 1)

#### <span id="page-3-0"></span>Arguments

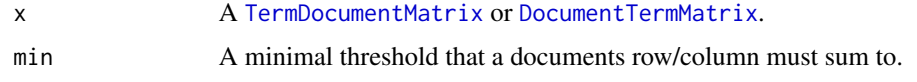

#### Value

Returns a [TermDocumentMatrix](#page-0-0) or [DocumentTermMatrix](#page-0-0).

#### Examples

```
(x <-with(presidential_debates_2012, q_dtm(dialogue, paste(time, tot, sep = "_"))))
filter_documents(x)
(y <- with(presidential_debates_2012, q_tdm(dialogue, paste(time, tot, sep = "_"))))
filter_documents(y)
```
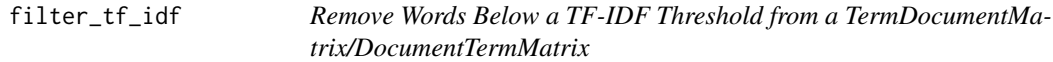

# Description

Remove words from a [TermDocumentMatrix](#page-0-0) or [DocumentTermMatrix](#page-0-0) not meeting a tf-idf threshold. Code is based on Gruen & Hornik's (2011) code but allows for easier chaining and extends the filtering to a [TermDocumentMatrix](#page-0-0). This can be used to remove words that appear too frequently in a corpus, therefore these words do not carry much information.

#### Usage

filter\_tf\_idf(x, min = NULL, verbose = FALSE)

#### Arguments

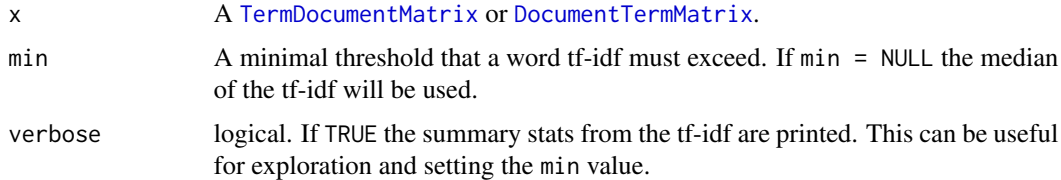

# Value

Returns a [TermDocumentMatrix](#page-0-0) or [DocumentTermMatrix](#page-0-0).

# Author(s)

Bettina Gr\"un, Kurt Hornik, and Tyler Rinker <tyler.rinker@gmail.com>.

# <span id="page-4-0"></span>filter\_words 5

# References

Bettina Gruen & Kurt Hornik (2011). topicmodels: An R Package for Fitting Topic Models. Journal of Statistical Software, 40(13), 1-30. [http://www.jstatsoft.org/article/view/v040i13/](http://www.jstatsoft.org/article/view/v040i13/v40i13.pdf) [v40i13.pdf](http://www.jstatsoft.org/article/view/v040i13/v40i13.pdf)

#### Examples

```
(x <-with(presidential_debates_2012, q_dtm(dialogue, paste(person, time, sep = "_"))))
filter_tf_idf(x)
filter_tf_idf(x, .5)
filter_tf_idf(x, verbose=TRUE)
(y <- with(presidential_debates_2012, q_tdm(dialogue, paste(person, time, sep = "_"))))
filter_tf_idf(y)
```
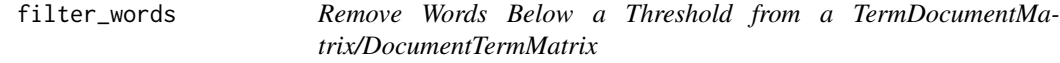

#### Description

Remove words from a [TermDocumentMatrix](#page-0-0) or [DocumentTermMatrix](#page-0-0) not meeting a [rowSums](#page-0-0)/ [colSums](#page-0-0) threshold.

#### Usage

filter\_words $(x, min = 1)$ 

#### **Arguments**

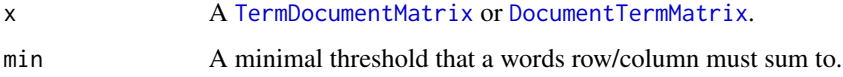

## Value

Returns a [TermDocumentMatrix](#page-0-0) or [DocumentTermMatrix](#page-0-0).

```
(x <-with(presidential_debates_2012, q_dtm(dialogue, paste(time, tot, sep = "_"))))
filter_words(x)
filter_words(x, 5)
(y <- with(presidential_debates_2012, q_tdm(dialogue, paste(time, tot, sep = "_"))))
filter_words(y, 6)
```
<span id="page-5-0"></span>

# Description

This package does one thing...It harness the power of **quanteda**, **data.table**  $\&$  **stringi** to quickly generate tm [TermDocumentMatrix](#page-0-0) & [DocumentTermMatrix](#page-0-0) data structures without creating a [Corpus](#page-0-0) first.

partial\_republican\_debates\_2015 *2015 U.S. Partial Republican Primary Presidential Debates*

#### Description

A dataset containing a cleaned version of four primary presidential debates for the 2016 election.

### Usage

```
data(partial_republican_debates_2015)
```
#### Format

A data frame with 7405 rows and 5 variables

# Details

- location. Where debate took place
- person. The speaker
- dialogue. The words spoken
- element\_id. Original line number (turn of talk) within location
- sentence\_id. Sentence number within element\_id

#### References

<http://www.presidency.ucsb.edu>

<span id="page-6-0"></span>presidential\_debates\_2012

*2012 U.S. Presidential Debates*

#### Description

A dataset containing a cleaned version of all three presidential debates for the 2012 election.

#### Usage

data(presidential\_debates\_2012)

#### Format

A data frame with 2912 rows and 4 variables

### Details

- person. The speaker
- tot. Turn of talk
- dialogue. The words spoken
- time. Variable indicating which of the three debates the dialogue is from

q\_dtm *Quick DocumentTermMatrix*

#### Description

Make a [DocumentTermMatrix](#page-0-0) from a vector of text and and optional vector of documents. To stem a document as well use the q\_dtm\_stem version of q\_dtm which uses SnowballC's [wordStem](#page-0-0).

#### Usage

```
q_dtm(text, docs = seq_along(text), to = "tm", keep.hyphen = FALSE,
 ngrams = NULL, ...q_dtm_stem(text, docs = seq_along(text), to = "tm", keep.hyphen = FALSE,
 ngrams = NULL, ...
```
#### <span id="page-7-0"></span>Arguments

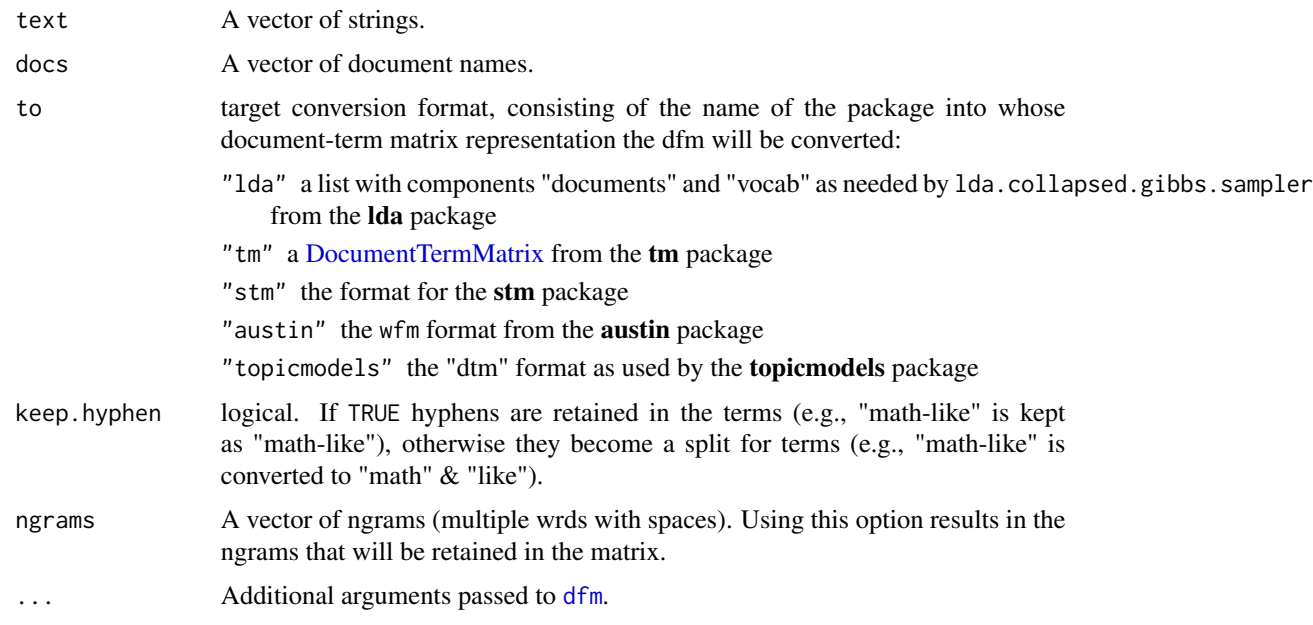

# Value

Returns a [DocumentTermMatrix](#page-0-0).

# See Also

[dfm](#page-0-0), [convert](#page-0-0)

```
(x \le - with(presidential_debates_2012, q_dtm(dialogue, paste(time, tot, sep = "_"))))
tm::weightTfIdf(x)
(x2 <- with(presidential_debates_2012, q_dtm_stem(dialogue, paste(time, tot, sep = "_"))))
remove_stopwords(x2, stem=TRUE)
bigrams <- c('make sure', 'governor romney', 'mister president',
    'united states', 'middle class', 'middle east', 'health care',
    'american people', 'dodd frank', 'wall street', 'small business')
grep(" ", x$dimnames$Terms, value = TRUE) #no ngrams
(x3 <- with(presidential_debates_2012,
    q_dtm(dialogue, paste(time, tot, sep = "_"), ngrams = bigrams)
))
grep(" ", x3$dimnames$Terms, value = TRUE) #ngrams
```
# Description

Make a [TermDocumentMatrix](#page-0-0) from a vector of text and and optional vector of documents. To stem a document as well use the q\_tdm\_stem version of q\_tdm which uses SnowballC's [wordStem](#page-0-0).

# Usage

```
q_ttdm(text, docs = seq_along(text), to = "tm", keep.hyphen = FALSE,
 ngrams = NULL, ...q_tdm_stem(text, docs = seq_along(text), to = "tm", keep.hyphen = FALSE,
  ngrams = NULL, ...
```
# Arguments

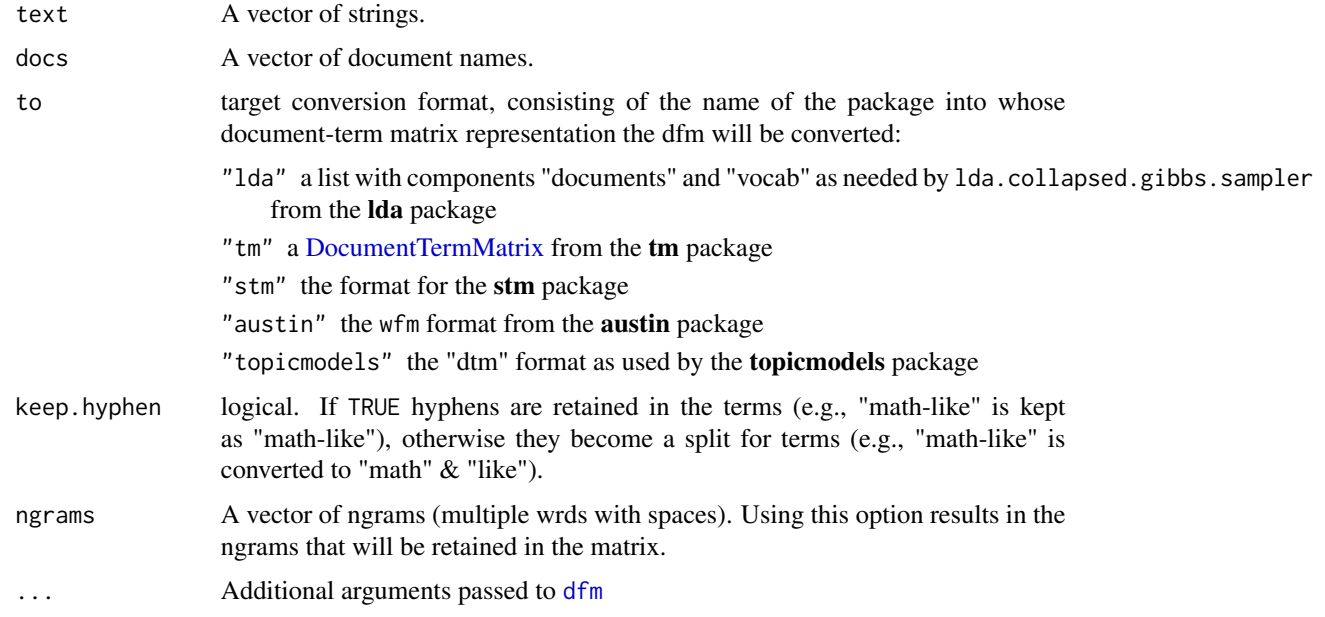

```
(x \le - \text{ with}(\text{presidental\_debates}\_2012, \text{ q\_tdm}(dialogue, \text{ paste}(\text{time}, \text{tot}, \text{sep} = "\_"))))tm::weightTfIdf(x)
```

```
(x2 \leq - with(presidential_debates_2012, q_tdm_stem(dialogue, paste(time, tot, sep = "_"))))
remove_stopwords(x2, stem=TRUE)
```
<span id="page-8-0"></span>

# <span id="page-9-0"></span>remove\_stopwords *Remove Stopwords from a TermDocumentMa-*

# Description

remove\_stopwords - Remove stopwords and < nchar words from a [TermDocumentMatrix](#page-0-0) or [DocumentTermMatrix](#page-0-0).

prep\_stopwords - Join multiple vectors of words, convert to lower case, and return sorted unique words.

# Usage

```
remove_stopwords(x, stopwords = tm::stopwords("english"), min.char = 3,
 max.char = NULL, stem = FALSE, denumber = TRUE)
```
prep\_stopwords(...)

# Arguments

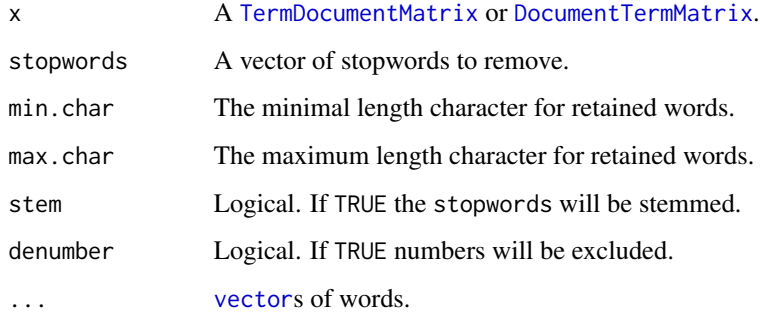

# Value

Returns a [TermDocumentMatrix](#page-0-0) or [DocumentTermMatrix](#page-0-0).

### Examples

```
(x \le -with(presidental\_debates_2012, q_dtm(dialogue, paste(time, tot, sep = "__"))))remove_stopwords(x)
(y <- with(presidential_debates_2012, q_tdm(dialogue, paste(time, tot, sep = "_"))))
remove_stopwords(y)
```
prep\_stopwords("the", "ChIcken", "Hello", tm::stopwords("english"), c("John", "Josh"))

<span id="page-10-0"></span>select\_documents *Select Documents rom a TermDocumentMatrix/DocumentTermMatrix*

#### Description

Select documents from a [TermDocumentMatrix](#page-0-0) or [DocumentTermMatrix](#page-0-0) matching a regular expression.

#### Usage

 $select\_ documents(x, pattern, invert = FALSE, ...)$ 

#### Arguments

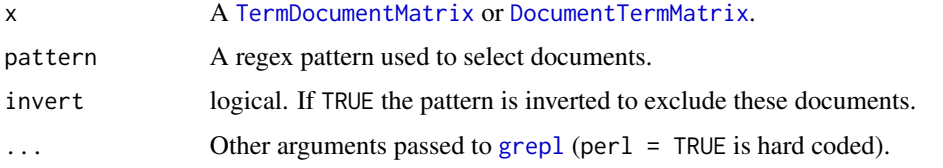

# Value

Returns a [TermDocumentMatrix](#page-0-0) or [DocumentTermMatrix](#page-0-0).

#### Examples

```
(x \le -with(presidential_debates_2012, q_dtm(dialogue, paste(time, person, sep = "__"))))select_documents(x, 'romney', ignore.case=TRUE)
select\_documents(x, '^(?!.*romney).**', ignore.case = TRUE) # regex way to invert
select_documents(x, 'romney', ignore.case = TRUE, invert = TRUE) # easier way to invert
(y <- with(presidential_debates_2012, q_tdm(dialogue, paste(time, person, sep = "_"))))
select_documents(y, '[2-3]')
```
sub\_in\_na *Regex Sub to Missing*

#### Description

Use a regex to identify elements to sub out for missing NA. Useful within a magrittr pipeline before producing the [TermDocumentMatrix](#page-0-0) or [DocumentTermMatrix](#page-0-0).

#### Usage

```
sub_in_na(x, regex = "^(A-Za-z]*$", ...)
```
<span id="page-11-0"></span>12 sub\_in\_na

# Arguments

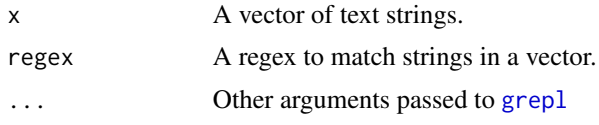

# Value

Returns a vector with NAs inserted.

# Examples

```
x \leq c("45", "..", "", " , " " , "dog")sub_in_na(x)
sub_in_na(x, "^\\s*$")
## Not run:
library(tidyverse)
x %>%
    q_dtm() %>%
    as.matrix()
x %>%
    sub_in_na() %>%
    q_dtm() %>%
    as.matrix()
```
## End(Not run)

# <span id="page-12-0"></span>Index

∗Topic DocumentTermMatrix q\_dtm, [7](#page-6-0) ∗Topic TermDocumentMatrix q\_tdm, [9](#page-8-0) ∗Topic datasets partial\_republican\_debates\_2015, [6](#page-5-0) presidential\_debates\_2012, [7](#page-6-0) ∗Topic documenttermmatrix, as\_dtm, [2](#page-1-0) ∗Topic dtm q\_dtm, [7](#page-6-0) ∗Topic stopwords remove\_stopwords, [10](#page-9-0) ∗Topic tdm q\_tdm, [9](#page-8-0) ∗Topic termdocumentmatrix as\_dtm, [2](#page-1-0) as\_dtm, [2](#page-1-0) as\_tdm *(*as\_dtm*)*, [2](#page-1-0) colSums, *[3](#page-2-0)*, *[5](#page-4-0)* convert, *[8](#page-7-0)* Corpus, *[6](#page-5-0)* dfm, *[8,](#page-7-0) [9](#page-8-0)* DocumentTermMatrix, *[3–](#page-2-0)[11](#page-10-0)* filter\_documents, [3](#page-2-0) filter\_tf\_idf, [4](#page-3-0) filter\_words, [5](#page-4-0) gofastr, [6](#page-5-0) gofastr-package *(*gofastr*)*, [6](#page-5-0) grepl, *[11,](#page-10-0) [12](#page-11-0)* package-gofastr *(*gofastr*)*, [6](#page-5-0) partial\_republican\_debates\_2015, [6](#page-5-0) prep\_stopwords *(*remove\_stopwords*)*, [10](#page-9-0) presidential\_debates\_2012, [7](#page-6-0)

q\_dtm, [7](#page-6-0) q\_dtm\_stem *(*q\_dtm*)*, [7](#page-6-0) q\_tdm, [9](#page-8-0) q\_tdm\_stem *(*q\_tdm*)*, [9](#page-8-0) remove\_stopwords, [10](#page-9-0) rowSums, *[3](#page-2-0)*, *[5](#page-4-0)* select\_documents, [11](#page-10-0) sub\_in\_na, [11](#page-10-0) TermDocumentMatrix, *[3](#page-2-0)[–6](#page-5-0)*, *[9](#page-8-0)[–11](#page-10-0)* vector, *[10](#page-9-0)* wordStem, *[7](#page-6-0)*, *[9](#page-8-0)*